## **SIEMENS** S-1FL2 1FL2104-4AF01-1HCO

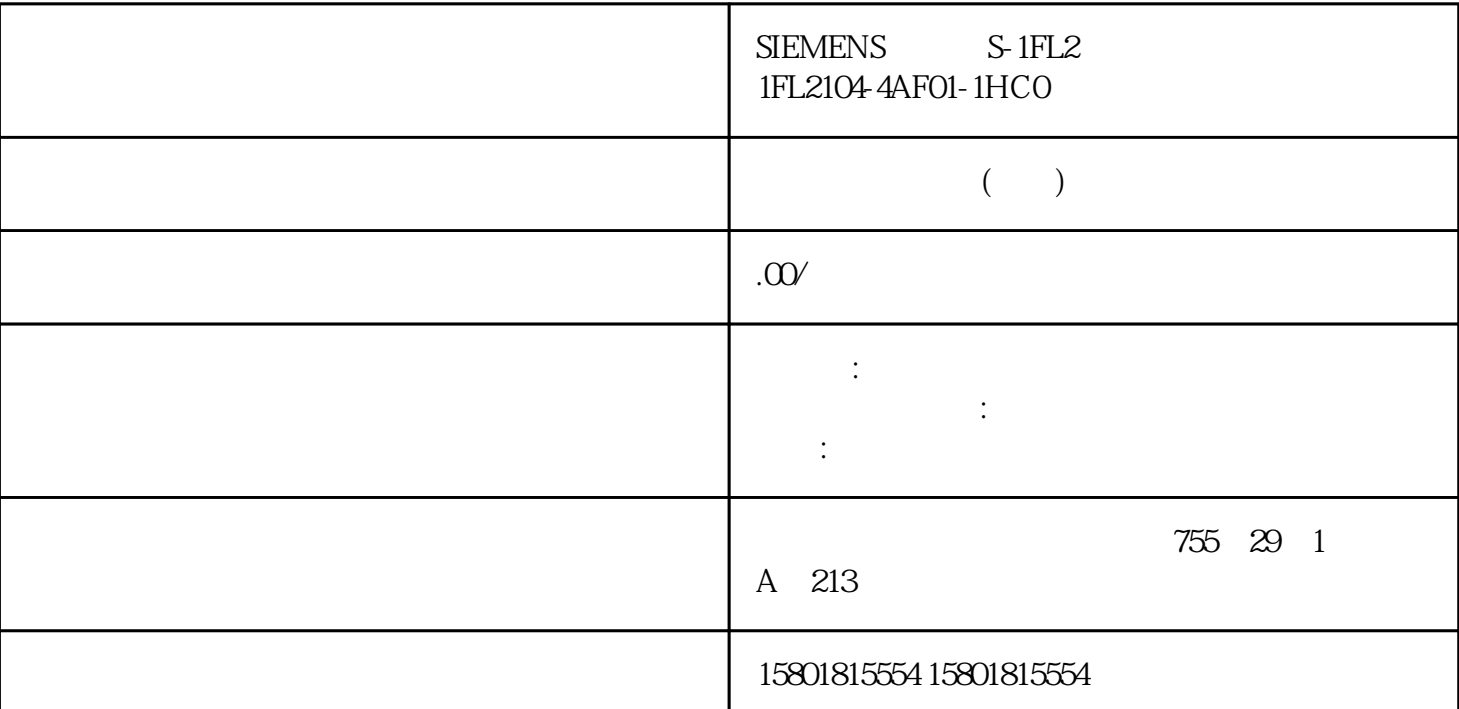

 $(S7-1500T)$ 

VAR\_IPR/END\_VAR

## $(S7-1500T)$

## VAR\_INPUT/END\_VAR

 $\sim$  (114)" (S7-1500T)

VAR\_OUTPUT/END\_VAR

 $(S7-1500T)$  MCL

 $\sim$  ( 114)"

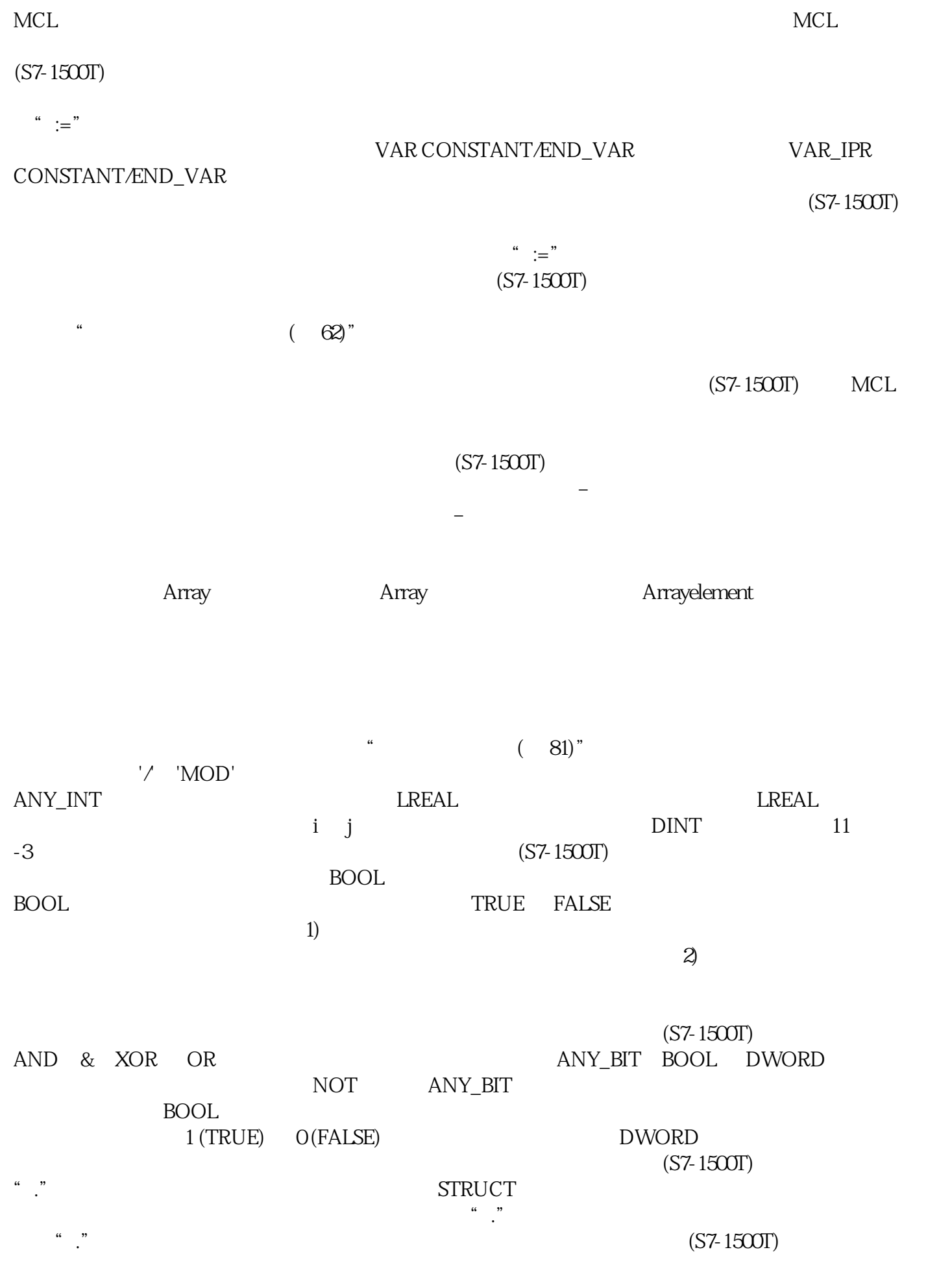

## IF  $(S7-1500T)$  IF

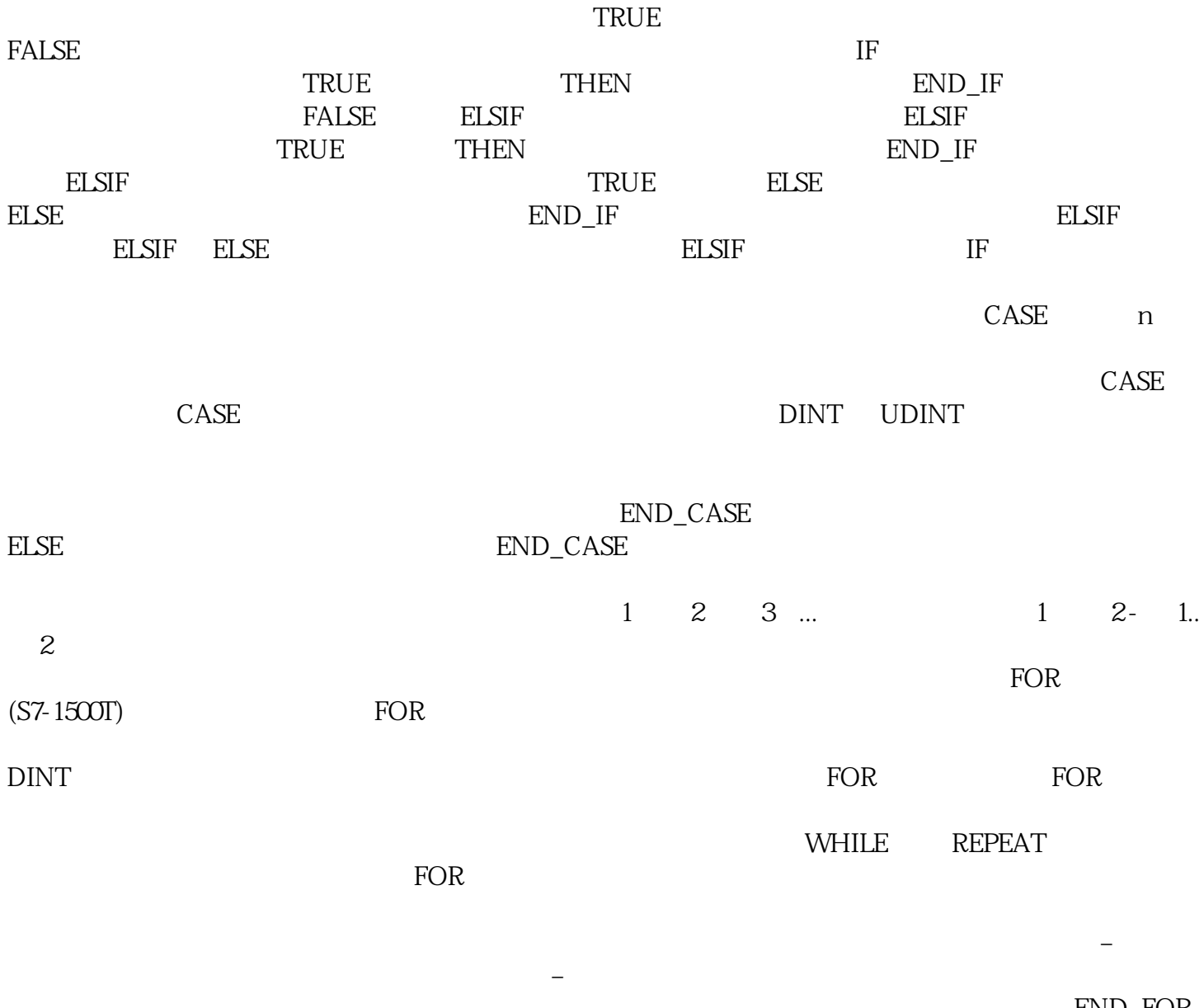

END\_FOR